## # Dylan Zwick # Maple Project 4 Example Writeup

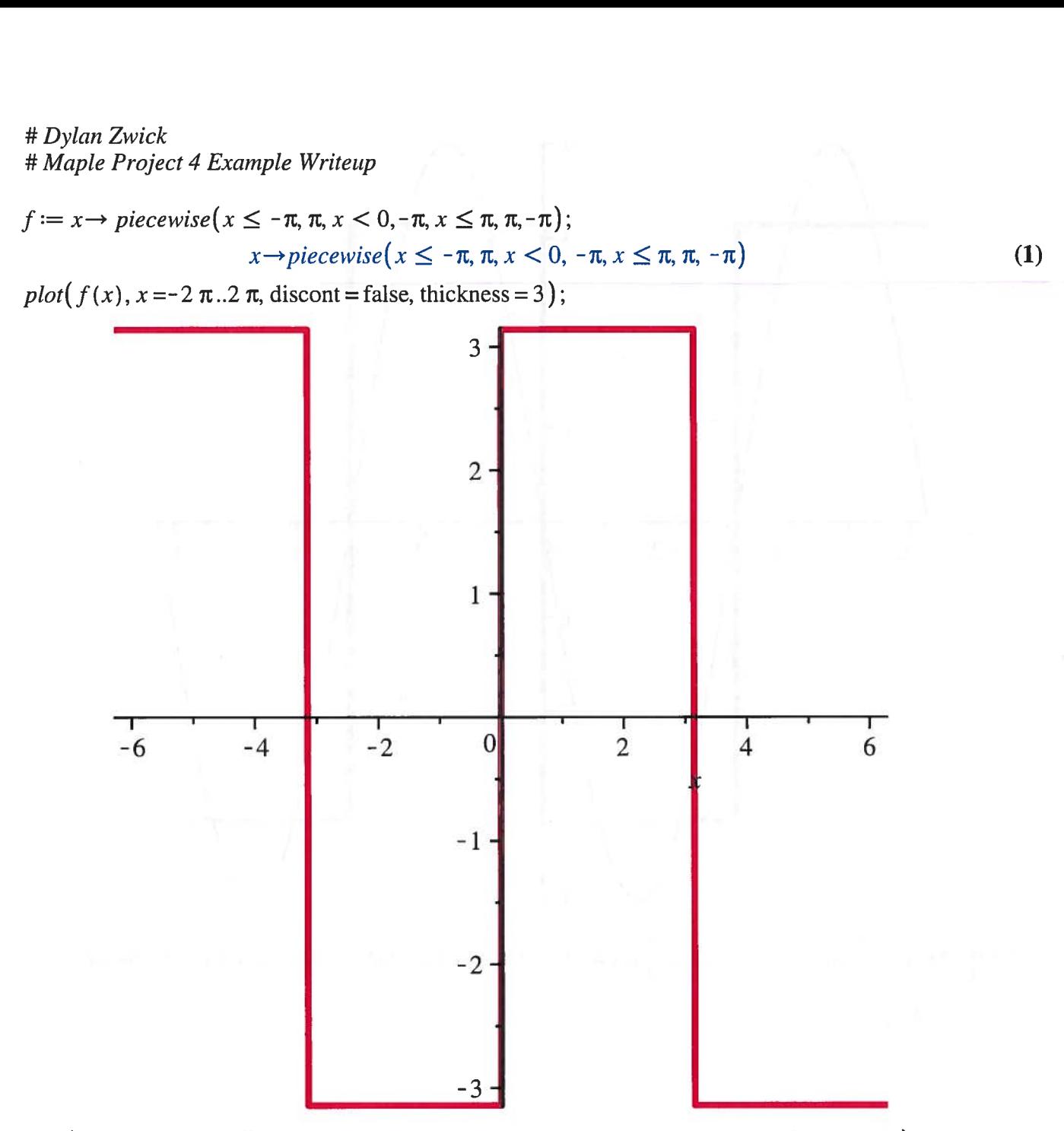

plot( $[f(x), 4 \sin(x)]$ ,  $x = -2 \pi ..2 \pi$ , discont = false, color = [red, blue], thickness = [3, 1]);

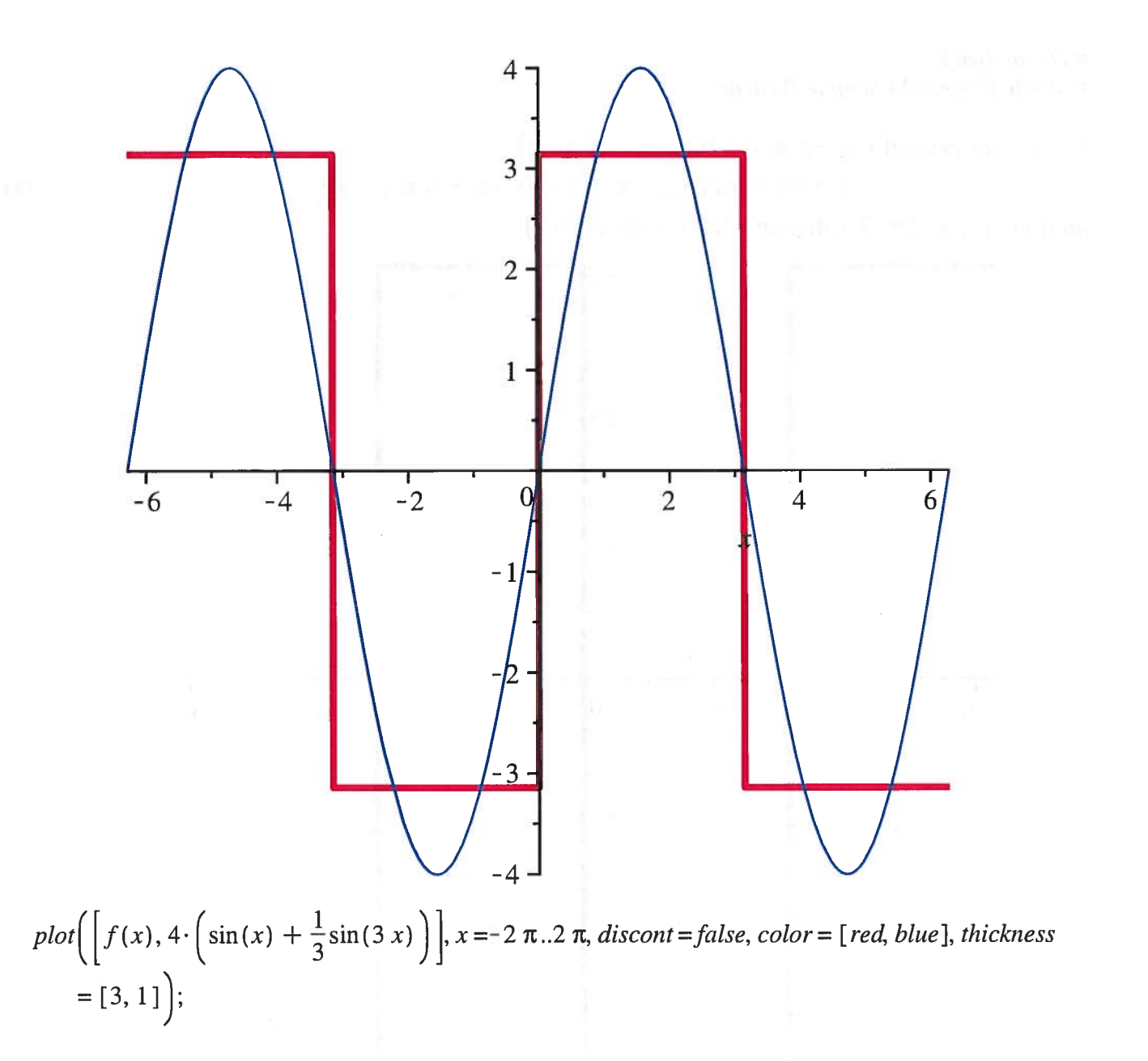

 $\%$ 

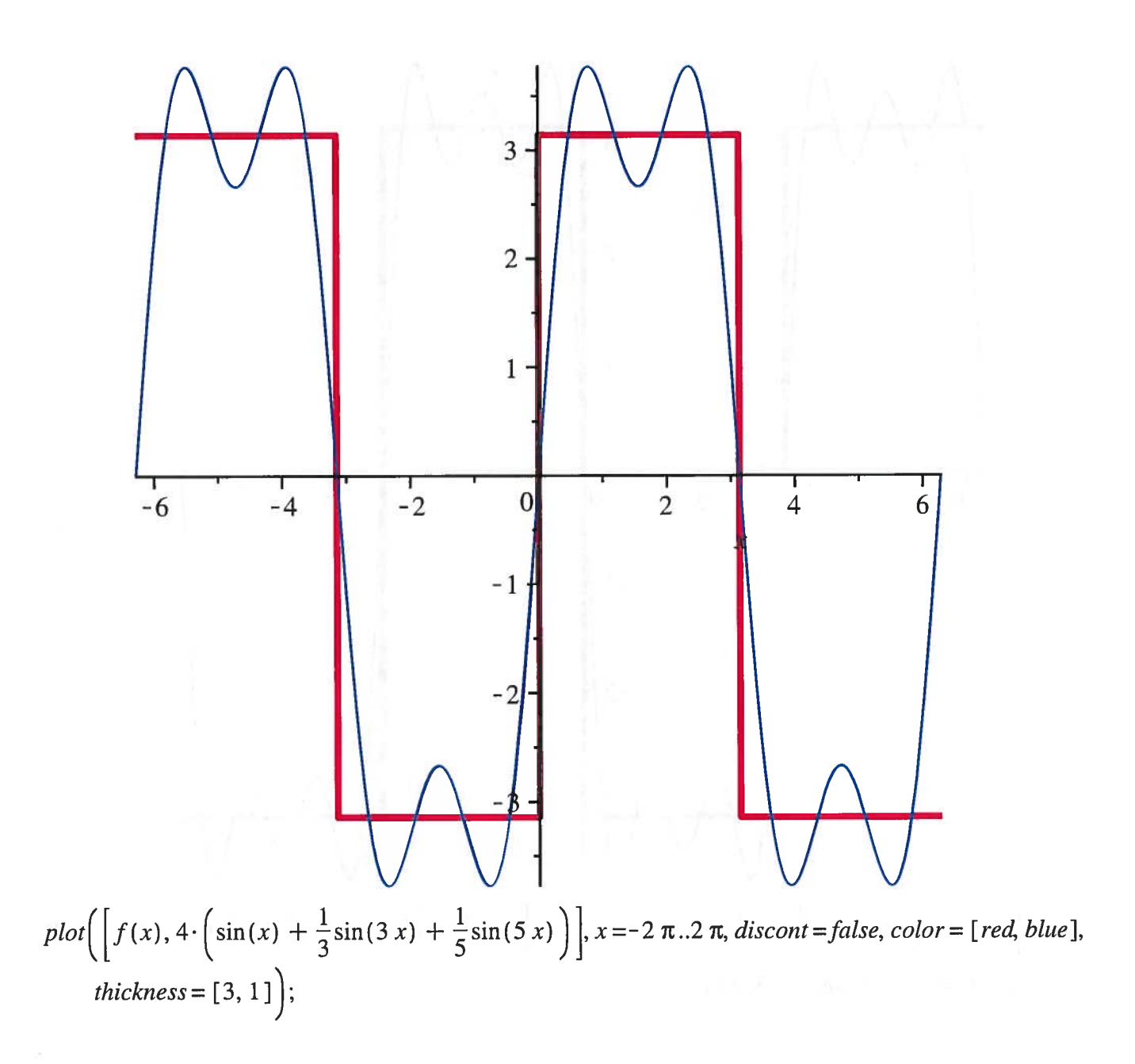

![](_page_3_Figure_0.jpeg)

![](_page_4_Figure_0.jpeg)

![](_page_5_Figure_0.jpeg)